# Multithreading in Java

**Multithreading in [Java](https://www.javatpoint.com/java-tutorial)** is a process of executing multiple threads simultaneously.

A thread is a lightweight sub-process, the smallest unit of processing. Multiprocessing and multithreading, both are used to achieve multitasking.

However, we use multithreading than multiprocessing because threads use a shared memory area. They don't allocate separate memory area so saves memory, and context-switching between the threads takes less time than process.

Java Multithreading is mostly used in games, animation, etc.

#### **Advantages of Java Multithreading**

1) It **doesn't block the user** because threads are independent and you can perform multiple operations at the same time.

2) You **can perform many operations together, so it saves time**.

3) Threads are **independent**, so it doesn't affect other threads if an exception occurs in a single thread.

## **Multitasking**

Multitasking is a process of executing multiple tasks simultaneously. We use multitasking to utilize the CPU. Multitasking can be achieved in two ways:

- o Process-based Multitasking (Multiprocessing)
- o Thread-based Multitasking (Multithreading)

#### **1) Process-based Multitasking (Multiprocessing)**

- o Each process has an address in memory. In other words, each process allocates a separate memory area.
- o A process is heavyweight.
- o Cost of communication between the process is high.
- $\circ$  Switching from one process to another requires some time for saving and loading [registers,](https://www.javatpoint.com/register-memory) memory maps, updating lists, etc.

#### **2) Thread-based Multitasking (Multithreading)**

- o Threads share the same address space.
- o A thread is lightweight.
- $\circ$  Cost of communication between the thread is low.

### **What is Thread in java**

A thread is a lightweight subprocess, the smallest unit of processing. It is a separate path of execution.

Threads are independent. If there occurs exception in one thread, it doesn't affect other threads. It uses a shared memory area.

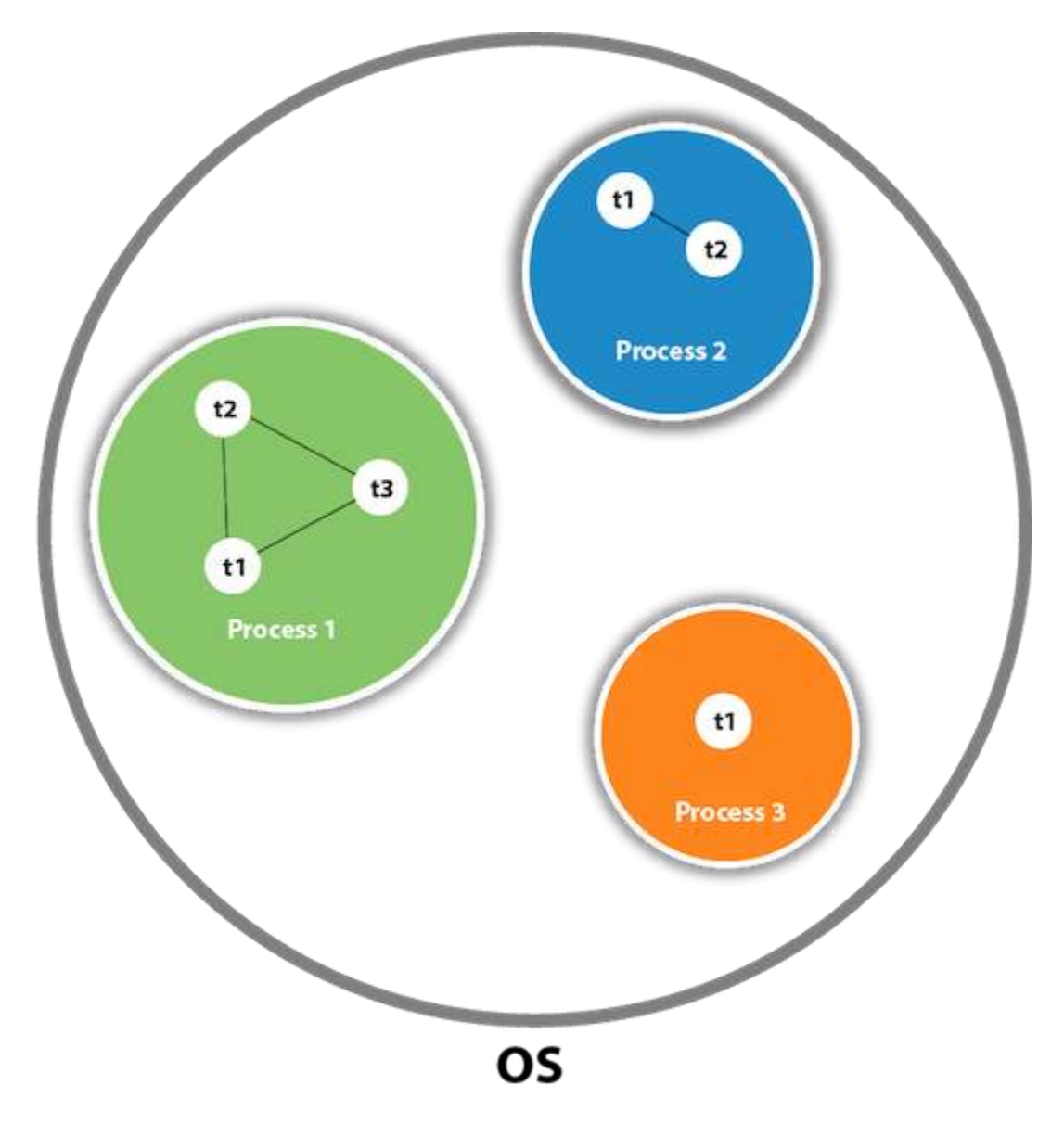

As shown in the above figure, a thread is executed inside the process. There is context-switching between the threads. There can be multiple processes inside the [OS,](https://www.javatpoint.com/os-tutorial) and one process can have multiple threads.

#### *Note: At a time one thread is executed only*

## **Java Thread class**

Java provides **Thread class** to achieve thread programming. Thread class provides [constructors](https://www.javatpoint.com/java-constructor) and methods to create and perform operations on a thread. Thread class extends [Object class](https://www.javatpoint.com/object-class) and implements Runnable interface.

#### **Life Cycle of a Thread**

A thread goes through various stages in its life cycle. For example, a thread is born, started, runs, and then dies. The following diagram shows the complete life cycle of a thread

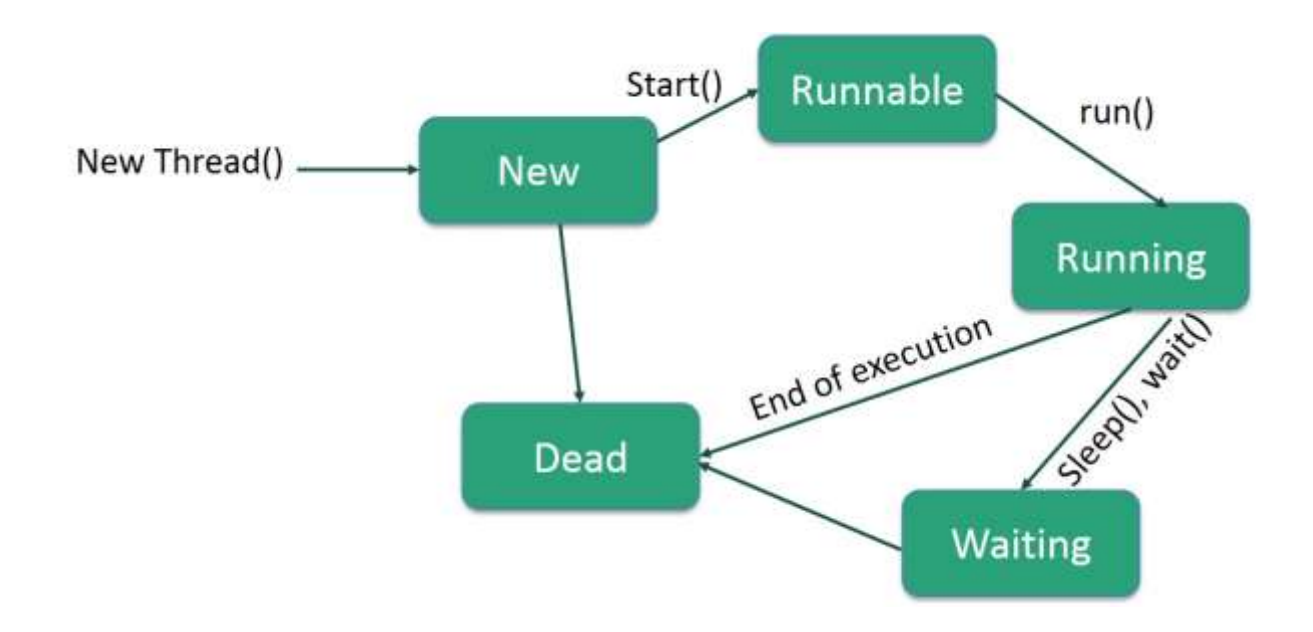

Following are the stages of the life cycle −

- **New** − A new thread begins its life cycle in the new state. It remains in this state until the program starts the thread. It is also referred to as a **born thread**.
- **Runnable** − After a newly born thread is started, the thread becomes runnable. A thread in this state is considered to be executing its task.
- **Waiting** − Sometimes, a thread transitions to the waiting state while the thread waits for another thread to perform a task. A thread transitions back to the runnable state only when another thread signals the waiting thread to continue executing.
- **Timed Waiting** − A runnable thread can enter the timed waiting state for a specified interval of time. A thread in this state transitions back to the runnable state when that time interval expires or when the event it is waiting for occurs.
- **Terminated (Dead)** − A runnable thread enters the terminated state when it completes its task or otherwise terminates.

## **Java Thread Methods**

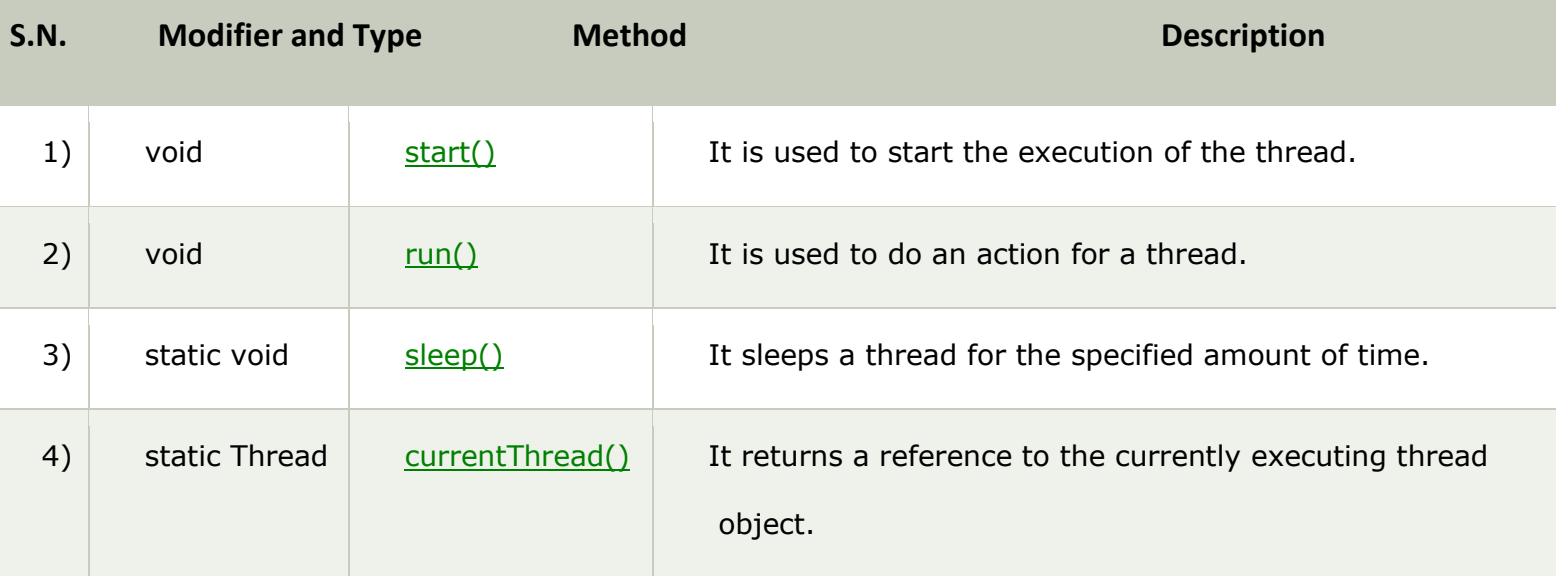